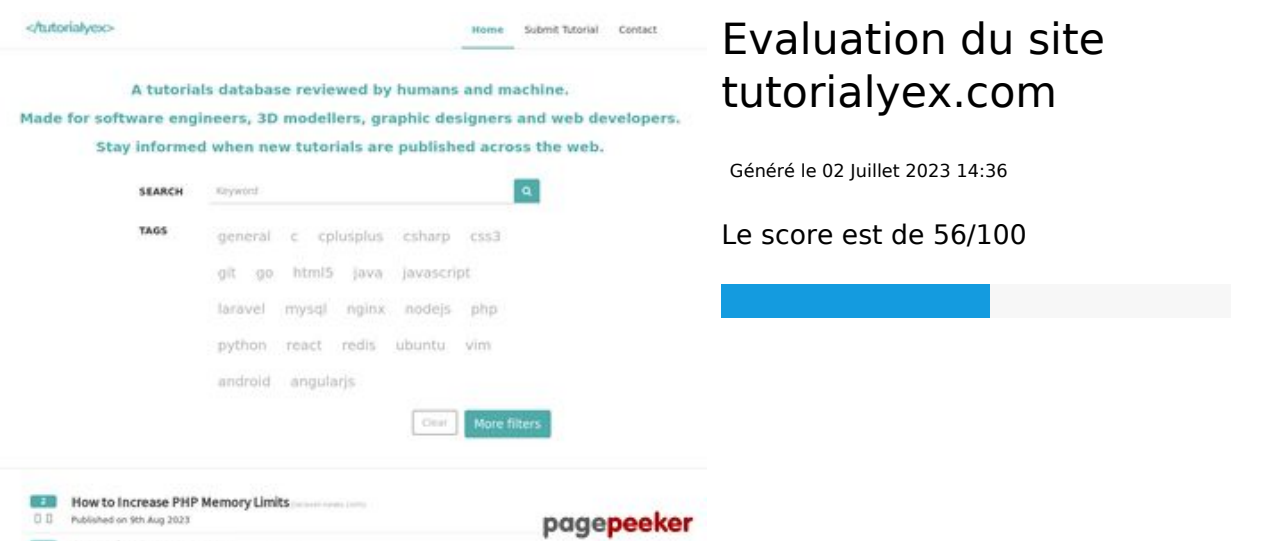

**InnCedet Dessers Arrow** 

## **Optimisation du contenu**

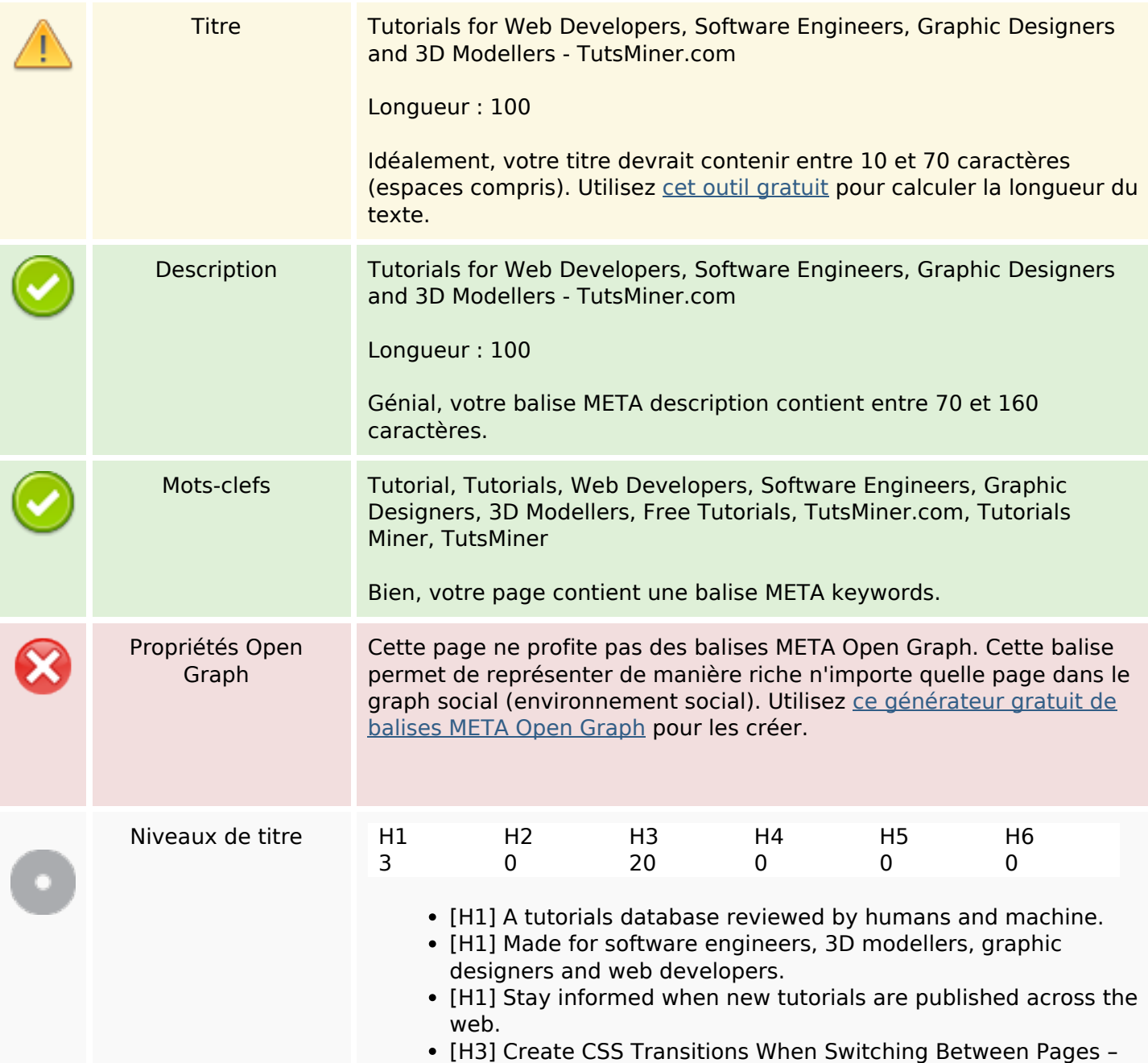

# **Optimisation du contenu**

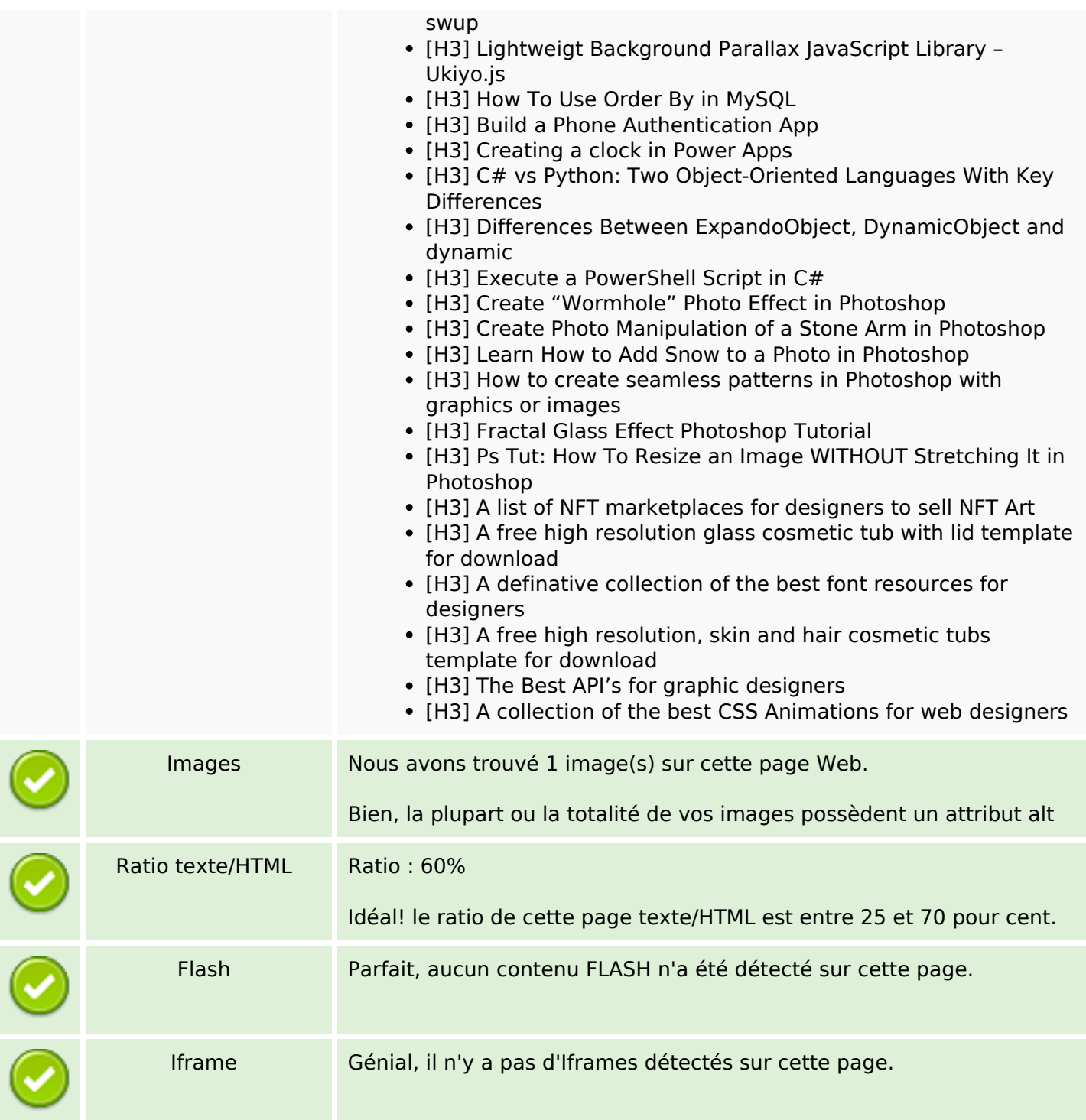

## **Liens**

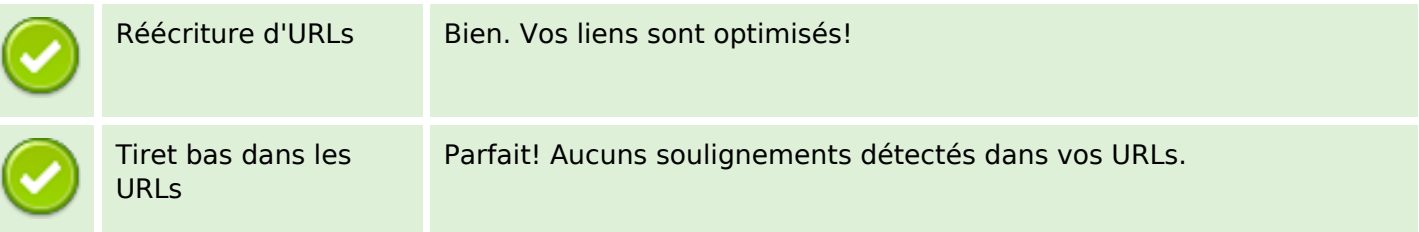

## **Liens**

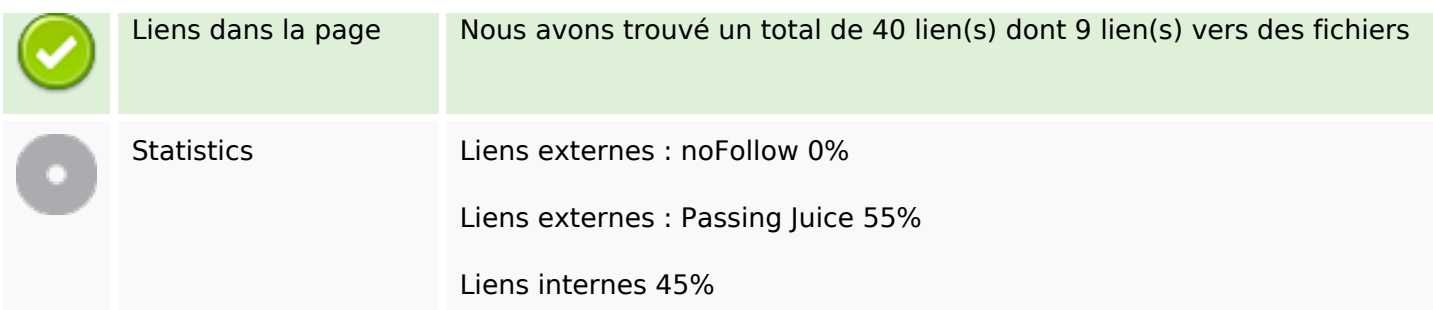

# **Liens dans la page**

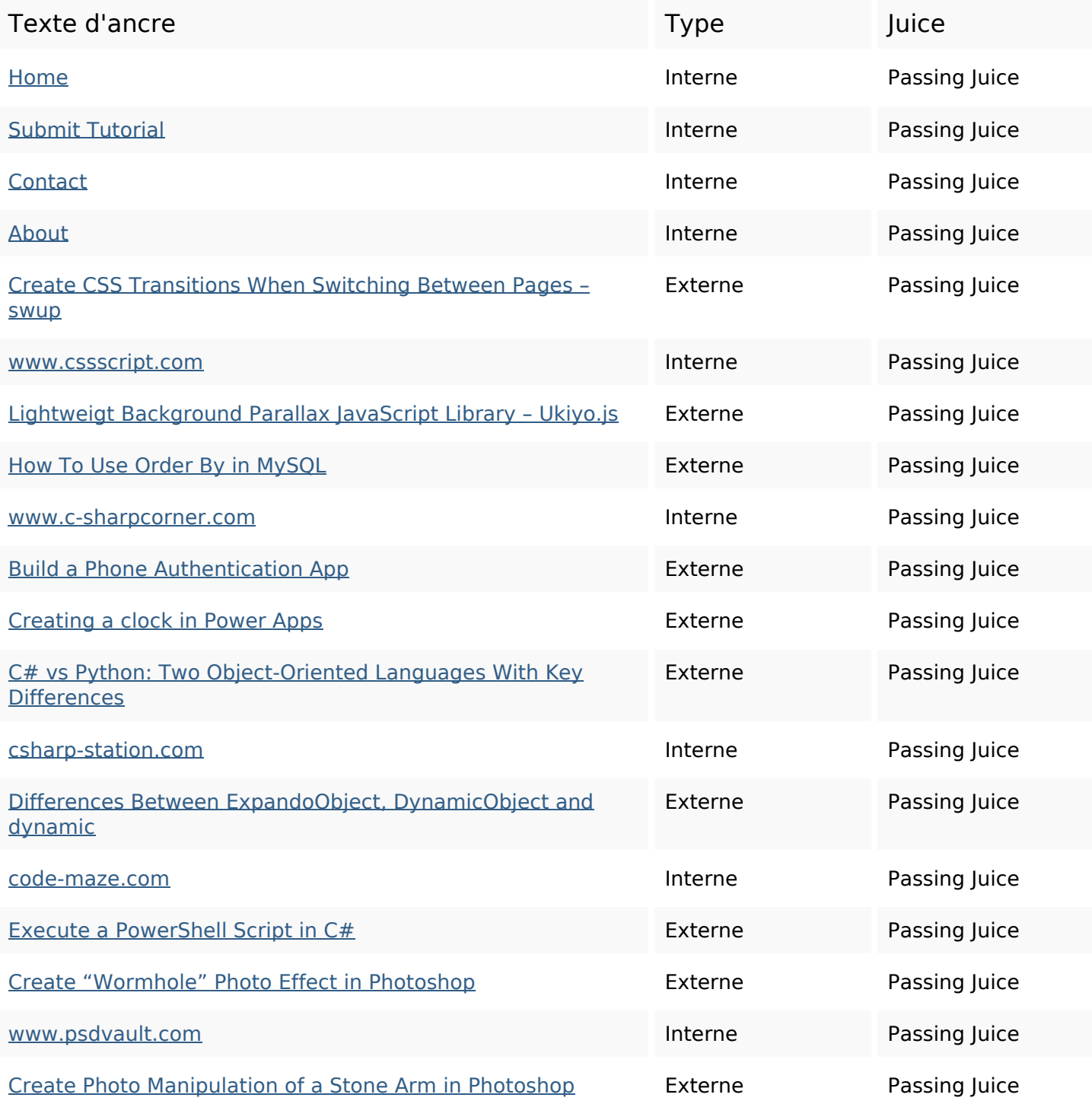

#### **Liens dans la page**

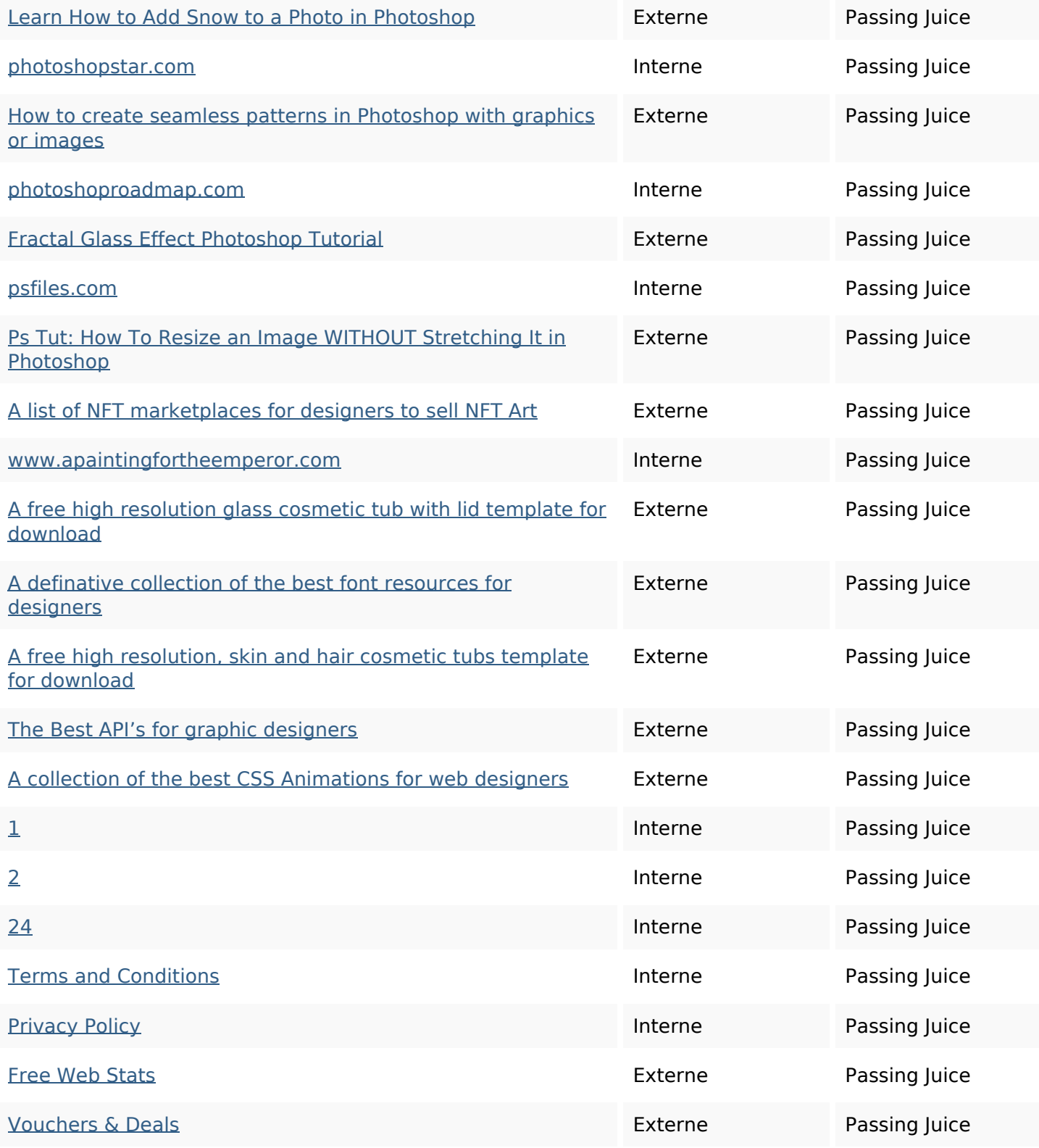

#### **Mots-clefs**

jun free

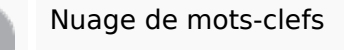

Nuage de mots-clefs  $28th$  create  $publiched$  designers wwwapaintingfortheemperor photoshop web tutorial

## **Mots-clefs**

#### **Cohérence des mots-clefs**

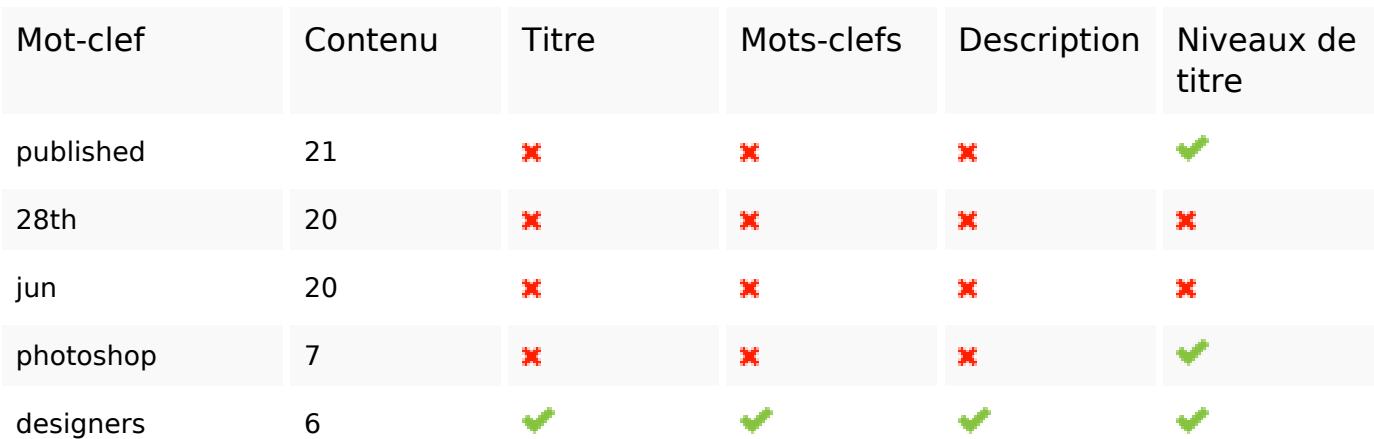

## **Ergonomie**

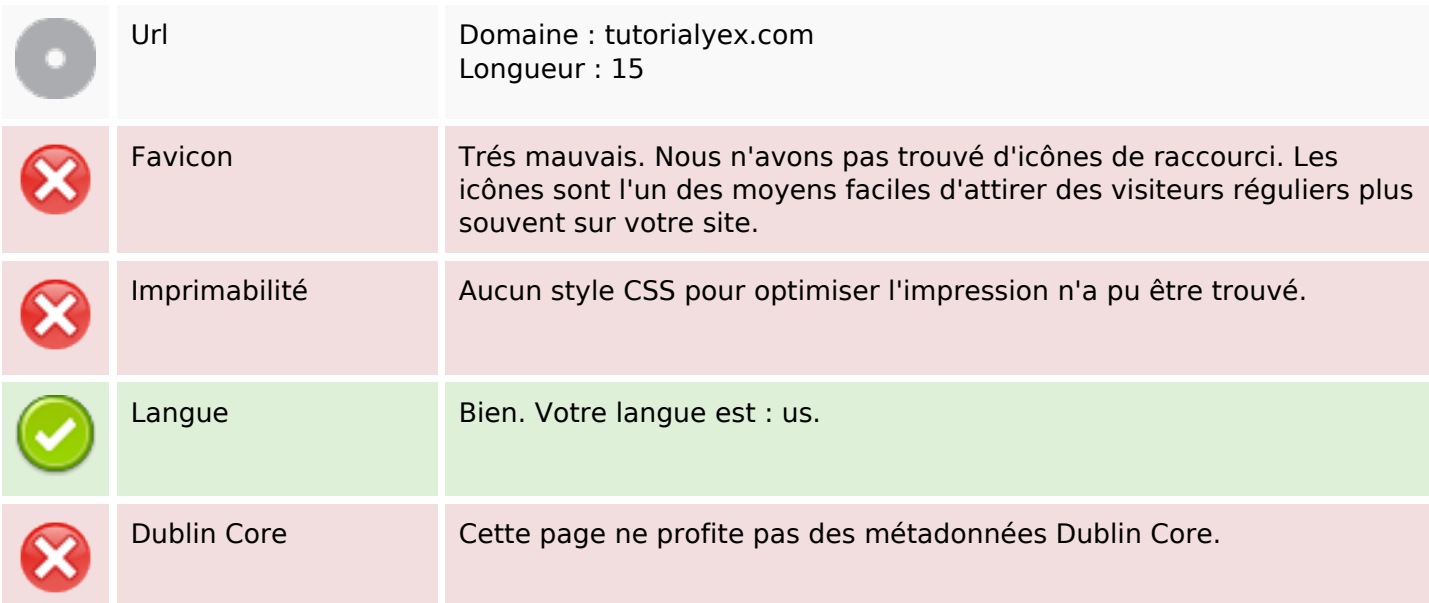

#### **Document**

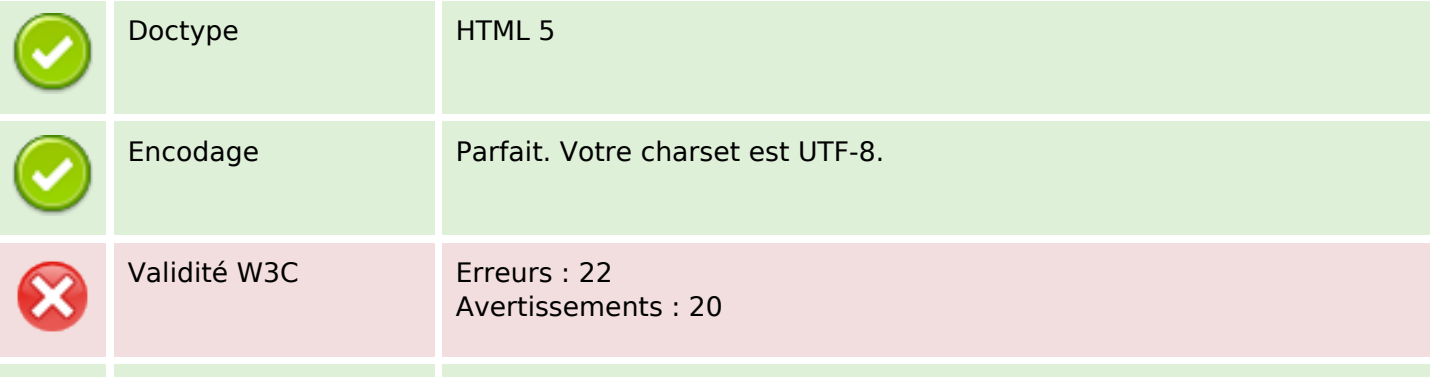

#### **Document**

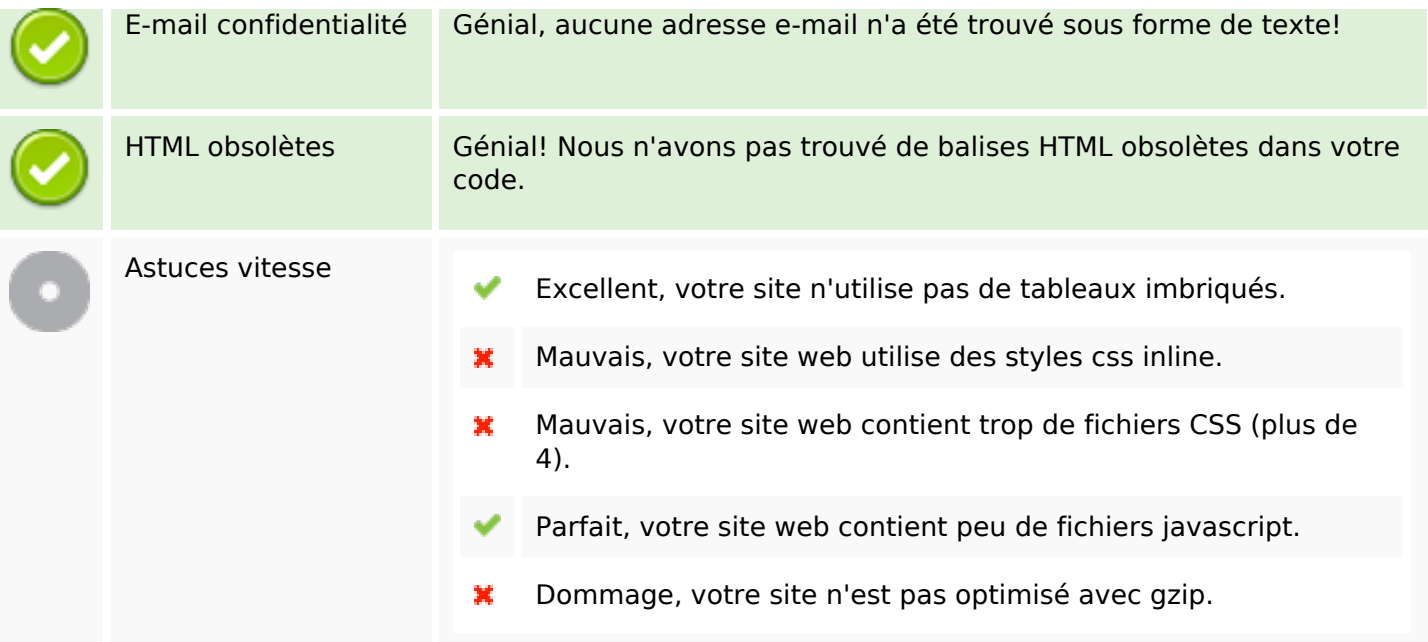

## **Mobile**

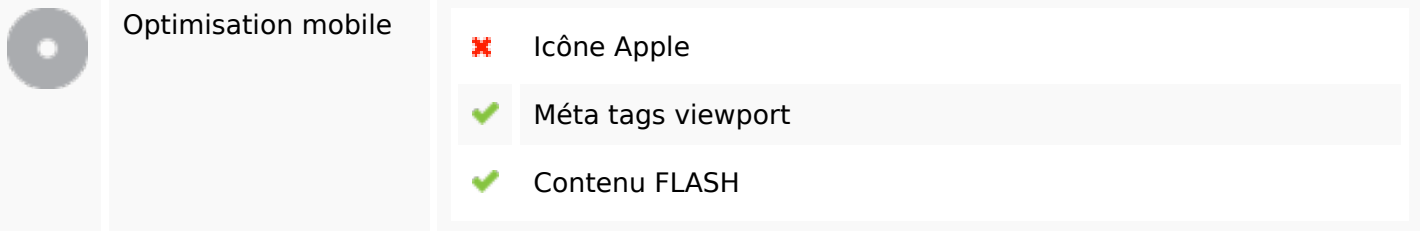

# **Optimisation**

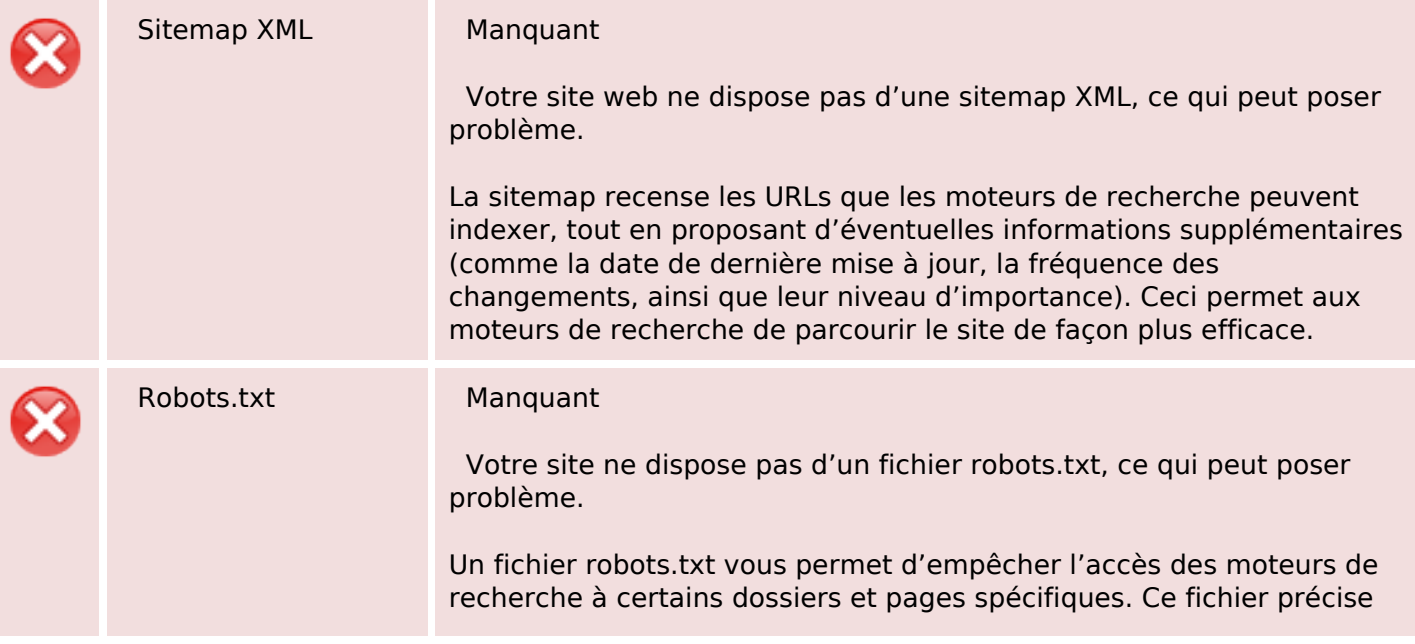

# **Optimisation**

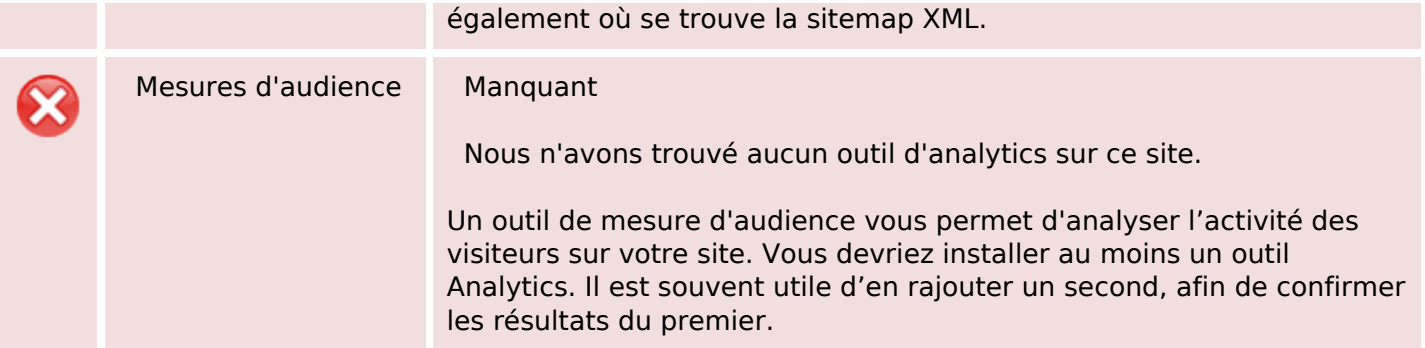